# **PROCESSAMENTO DIGITAL DE IMAGENS DESTINADO AO MAPEAMENTO DA EVOLUÇÃO DA OCUPAÇÃO HUMANA DA BACIA HIDROGRÁFICA DO BONFIM, PETRÓPOLIS/RJ E ANÁLISE HISTÓRICA DOS REMANESCENTES FLORESTAIS ENTRE OS ANOS DE 1965 E 2006**

NIRVANA RIBEIRO VELOSO

Universidade Estadual do Rio de Janeiro - UERJ Departamento de Engenharia Cartográfica, Rio de Janeiro - RJ Pós - Graduação em Engenharia da Computação - Geomática nirvana.veloso@gmail.com

**RESUMO -** Através do processamento de imagens digitais, mais especificamente as etapas de segmentação e classificação, foi possível representar o processo de ocupação humana da bacia hidrográfica do rio Bonfim, localizada no município de Petrópolis, no estado do Rio de Janeiro. Este processo possibilitou a geração de mapas de uso da Terra e cobertura vegetal, na escala 1/40.000 e configurou-se numa importante ferramenta para análise ambiental capaz de auxiliar e dar fomento à execução de atividades de gestão e monitoramento do meio ambiente e de análise histórica dos remanescentes florestais ao longo dos anos. Para geração dos mapas foram utilizadas ortofotos históricas dos anos 1965, 1975, 1994 e 2006, as referentes aos anos de 1965 e 2006 com resolução de 1/2.000 m e as demais 1/1.000 m. Estudos foram feitos no sentido de indicar o melhor método de classificação. Primeiramente, efetuou-se a classificação automática no sistema SPRING, testando-se os melhores parâmetros de similaridade e área de pixels na detecção de fragmentos, somente da classe vegetação. A partir destes resultados, pelo fato das imagens utilizadas nesta pesquisa serem de difícil identificação de objetos, efetuou-se uma segunda classificação, manual, no sistema ArcGis, utilizando-se a área média dos segmentos, para referencia na avaliação dos resultados. Chegou-se à conclusão de que a classificação manual para a detecção de fragmentos florestais em ortofotos utilizadas foi a que apresentou resultados mais satisfatórios. Desta forma, as demais classes foram classificadas manualmente possibilitando o mapeamento da dinâmica de evolução humana diante da Floresta de Mata Atlântica na área de estudos e análise histórica de seus remanescentes entre os anos de 1965 a 2006.

**Palavras chave**: Segmentação; Classificação, Mapeamento Digital.

**ABSTRACT** - Through digital imaging, more specifically the stages of segmentation and classification, it was possible to represent the process of human occupation of the river basin Bonfim, in the municipality of Petrópolis, State of Rio de Janeiro. This process enabled the generation of land use maps of the earth and vegetation cover, and set the scale 1/40.000 become an important tool for environmental analysis can help and give encouragement to perform the activities of management and environmental monitoring and analysis historical remnants of the forest over the years. For generation of orthophotos were used historical maps of the years 1965, 1975, 1994 and 2006, for the years 1965 and 2006 with a resolution of 1/2000 m the other 1/1.000 m. Studies were made to indicate the best method of classification. First, we performed the automatic classification system SPRING, testing the best similarity parameters and area of pixels in the detection of fragments, only the class vegetation. From these results, the fact that the images used in this study are difficult to identify objects, we performed a second classification, manual ArcGis system, using the mean area of the segments, for reference in evaluating the results. He came to the conclusion that the manual classification for detection of forest fragments in orthophotos used showed the most satisfactory results. Thus, the remaining classes were classified manually enabling the mapping of the dynamics of human evolution before the Atlantic Forest in the area of studies and historical analysis of its remaining between the years 1965 to 2006.

**Key words**: Segmentation, Classification, Digital Mapping.

**1 INTRODUÇÃO** A legislação atual prevê para a conservação dos remanescentes florestais dentre outros, as Unidades de

Conservação (UC) que podem ser de proteção integral ou de uso sustentável. A categoria Parque Nacional, pertence ao grupo das Unidades de Proteção Integral e tem como objetivo a preservação dos ecossistemas naturais de grande relevância ecológica e beleza cênica, possibilitando a realização de pesquisas científicas e o desenvolvimento de atividades de educação e interpretação ambiental de recreação em contato com a natureza e de turismo ecológico.

De acordo com a legislação, nesta categoria as terras são de posse e domínio públicos, sendo que as áreas particulares incluídas em seus limites deverão ser desapropriadas. Contraditoriamente, ao que está disposto na lei, o que verificamos hoje no Brasil é que grande maioria dos Parques Nacionais possuem moradores em seu interior e no seu entorno. Estes, embora em muitos casos possuam o mesmo ponto de vista quanto à idéia de preservação, entram em conflito direto com os agentes ambientais no que diz respeito à maneira como a natureza deve ser preservada nestas áreas.

Parte da comunidade do Bonfim no distrito de Corrêas, localizada no município de Petrópolis, vive atualmente esta situação. As propriedades existentes nesta área são ocupadas por famílias de produtores rurais há muitos anos e de acordo com a configuração territorial do Parque Nacional da Serra dos Órgãos - PARNASO, parte destas propriedades estariam dentro dos limites do Parque.

Partindo deste contexto, o presente trabalho teve como objetivo caracterizar a parte da bacia hidrográfica do rio do Bonfim quanto ao uso e cobertura da terra, que está inserida oficialmente dentro dos limites do PARNASO. Esta pesquisa analisou a evolução histórica do uso da terra da região entre os anos de 1965, 1975, 1994 e 2006, utilizando tecnologias do geoprocessamento, com a geração de mapas que possibilitaram a comparação entre as taxas de crescimento ou redução dos fragmentos de vegetação, considerando os diferentes graus de antropização.

Estudos foram feitos no sentido de indicar a forma de classificação que apresentasse resultados mais satisfatórios na detecção de fragmentos florestais. Para tanto, confrontou-se os resultados da classificação manual e automática feita no sistema SPRING, nesta última forma de classificação foram testados parâmetros de similaridade e área de pixels.

Não houve pretensão de exploração do tema potencialidade das geotecnologias de forma exaustiva, o propósito foi mostrar como o uso dessas tecnologias pode auxiliar e possibilitar uma visão atualizada e integrada dos diversos elementos envolvidos.

# **2 ÁREA DE ESTUDOS**

 A Bacia hidrográfica do Bonfim fica localizada no distrito de Corrêas no município de Petrópolis na região Serrana do Estado do Rio de Janeiro. Compreende uma área de aproximadamente 3.000 ha, conforme Figura 1.

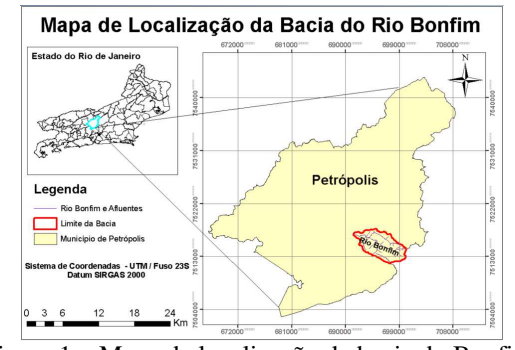

Figura 1 – Mapa de localização da bacia do Bonfim.

 O presente estudo foi dirigido apenas à parte da bacia que de acordo com a configuração oficial do PARNASO esta inserida dentro dos limites do parque, conforme Figura 2.

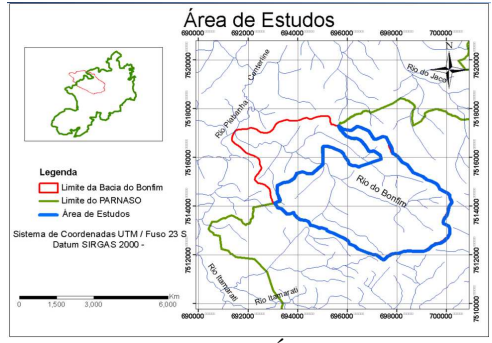

Figura 2 – Mapa da Área de Estudos

# **3 MATERIAL E MÉTODOS**

# **3.1 Materiais**

Para geração dos mapas de uso da terra e cobertura vegetal foram utilizadas ortofotos históricas pancromáticas dos anos 1965, 1975, 1994 e 2006. As referentes aos anos de 1965 e 2006 com resolução espacial de 1/2.000 m e as demais 1/1.000 m. As imagens referentes ao ano de 2006 foram obtidas diretamente no site www.ibge.gov.br em 20/03/2011.

Também foram utilizados neste trabalho os arquivos vetoriais no formato shapefile do limite da bacia hidrográfica e do limite atual do parque, além das bases cartográficas vetoriais digitais do IBGE na escala 1/25.000, obtidas no site do IBGE.

# **3.2 Tratamento das imagens**

 Para georreferenciamento das imagens optou-se, nesta pesquisa, por utilizar o método de sobreposição a um arquivo vetorial do IBGE, por este ser uma fonte oficial de dados governamentais e não oferecer custo financeiro direto. Vale salientar que esse processo é tratado no ambiente SPRING com o nome de registro. Para a ortofoto do ano de 2006 não foi necessário tal procedimento, já que a mesma foi obtida no site do IBGE e já é ortoretificada e georreferenciada.

Como as imagens utilizadas estavam, inicialmente,

no sistema de projeção UTM, Datum SAD69, zona 23, foi necessário converte-las para o Datum SIRGAS 2000, utilizando como referencia as ortofotos digitais do ano de 2006. Para esta última, efetuou-se o mosaico das cenas 2715-4 SE e 2715-4 SO para abranger toda a bacia.

#### **3.3 Segmentação e classificação das Imagens**

 O passo seguinte foi efetuar a segmentação automática. Nesta etapa, as quatro imagens foram particionadas em regiões ou unidades homogêneas definidas com base na informação espectral (tonalidade) e espacial (relação de vizinhança) de cada pixel.

 Para viabilizar os testes, e assim determinar os valores de limiares mais adequados para a segmentação, foi utilizado o recorte da imagem abrangendo a própria área de estudos que possui aproximadamente 2.135 ha, referente à fração da bacia que encontra-se inserida dentro dos limites oficiais do PARNASO. Este recorte foi feito na tentativa de unificar uma área em comum para as quatro ortofotos, já que as mesmas possuíam originalmente tamanhos e recortes diferenciados.

 Na definição dos limiares para os critérios utilizados pelo algoritmo é necessário que se conheça as características do alvo avaliado, visando, desta forma, obter valores que melhor os identifiquem. Desta forma, este trabalho testou os melhores limiares para as quatro ortofotos utilizadas neste trabalho, aplicadas ao reconhecimento da classe vegetação. Optou-se por classificar, primeiramente, somente a classe vegetação por ser o aumento ou supressão desta classe de maior interesse e objetivo desta pesquisa.

 Os limiares de similaridade e área foram definidos de forma sistemática, conforme Figura 3. Para similaridade iniciou-se com valor 15 e efetuou-se primeiramente um incremento de 15 níveis digitais até atingir o valor 30, passando, a partir deste valor, a efetuar um incremento de 10 níveis digitais, atingindo o valor 40. Para o limiar de área partiu-se do valor 30, realizando um incremento de 50 pixels para os primeiros testes 20 nos testes subseqüentes. Assim, foram testadas 9 combinações de limiares para cada uma das quatro imagens, totalizando 36 segmentações, conforme Figura abaixo:

| Similaridade | N°. de Pixels   |
|--------------|-----------------|
| 15           | 30<br>80<br>100 |
| 30           | 30<br>80<br>100 |
| 40           | 30<br>80<br>100 |

Figura 3 – Limiares de similaridade e área de pixels

 Como as imagens utilizadas nesta pesquisas foram de difícil detecção dos alvos, optou-se por executar uma interpretação visual e segmentação manual, através do sistema ArcGis, das ortofotos dos anos de 1965, 1975, 1994 e 2006. A partir deste procedimento, denominado

classificação manual, utilizou-se a área média dos seguimentos somente da classe vegetação, para referência na avaliação dos resultados.

 Desta forma, a partir dos dados referentes à classificação automática, feita no sistema SPRING e classificação manual, feita no ArcGis, foi feita uma confrontação dos dois resultados, chegando-se a conclusão que a classificação manual para a detecção de fragmentos florestais da classe vegetação em ortofotos pancromáticas foi a que melhor retratou a realidade da área de estudos. Assim, as demais classes foram classificadas manualmente possibilitando o mapeamento da dinâmica de evolução humana diante da floresta de mata atlântica na área de estudos e análise histórica de seus remanescentes entre os anos de 1965 a 2006.

# **4 APRESENTAÇÃO DOS RESULTADOS**

 No ambiente SPRING, para tornar possível o cálculo dos parâmetros para a análise da forma dos segmentos foi necessário transferir o resultado de cada par de limiar testado para um plano de informação de categoria temática.

 A partir dos vetores gerados, os dados foram tratados no ambiente ArcGis. Foram realizados alguns cálculos visando avaliar a área média dos segmentos da classe vegetação em cada um dos 9 limiares testados para as quatro imagens. Este procedimento foi efetuado através do comando "dissolve", responsável por agregar "features" baseados em atributos específicos e do comando "calculate áreas", onde foram calculadas as áreas dos polígonos gerados no processo anterior.

 Após os testes de similaridades e áreas de pixels os resultados foram comparados com os da interpretação visual e segmentação manual, utilizando-se a área média dos segmentos da classe de vegetação, para referência na avaliação dos resultados. Após esta etapa, obtivemos os seguintes dados:

Tabela 1 – Resultados da classificação manual para a classe vegetação

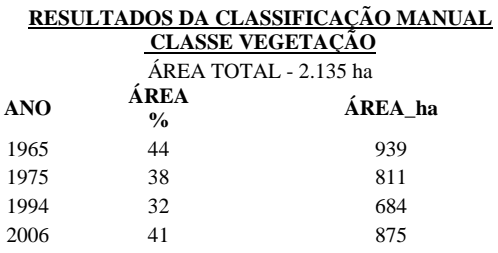

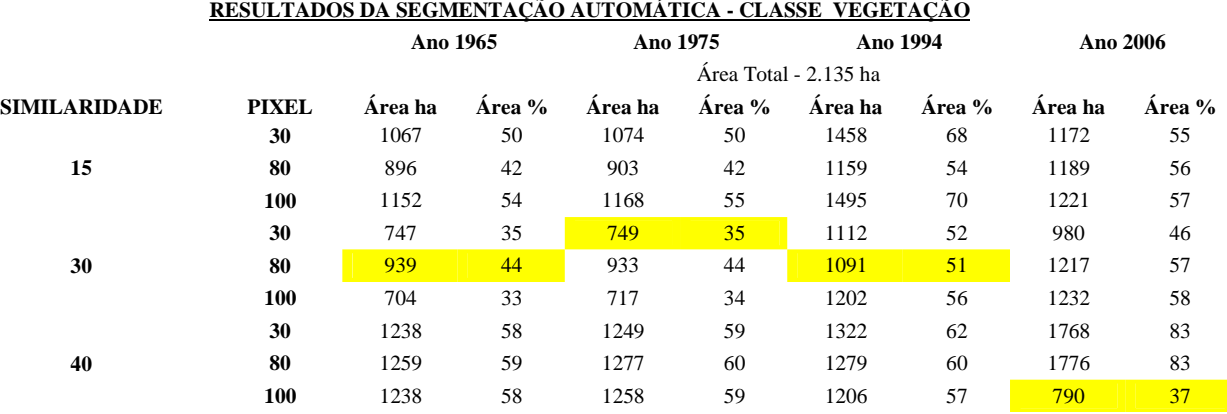

Tabela 2 – Resultados da classificação automática do sistema SPRING

 Pode ser observado que os valores em destaque, referentes à tabela da segmentação automática, dentre os vários testados, correspondem aos resultados mais satisfatórios, ou seja, que mais se aproximam em área (ha) e percentagem da classificação feita manualmente.

 Apesar dos valores terem ficados próximos dos valores de referência (classificação manual) estes obtiveram uma diferença em hectare nos anos de 1975, 1994 e 2006 de: 62, 407 e 85 respectivamente, o que não é desprezível na escala que esta sendo feita este estudo. Não houve diferença de área entre a classificação manual e automática para o ano de 1965.

 Por este motivo optou-se por classificar as demais classes pertencentes à área de estudos de forma manual. Para classificar manualmente as quatro ortofotos no software ArcGis, primeiramente, cada uma das classes, dos quatro períodos que estão sendo estudados, foram vetorizadas de acordo com as informações possíveis de serem detectadas visualmente.

 Após este procedimento, utilizando-se o aplicativo ArcCatalog, os arquivos gerados pela vetorização manual foram transformados em shapes.

 No aplicativo ArcMap, por meio das ferramentas "merge", "dissolve", e "calculate áreas", foram agregadas todas as informações de classes em uma única tabela. A partir desta etapa, foi possível calcular a área total, a área ocupada por cada classe e o seu percentual correspondente. Este procedimento foi feito individualmente para cada um dos anos da pesquisa e depois exportado para o Excel, para edição, conforme mostra a tabela abaixo:

Tabela 3 – Resultados da classificação manual.

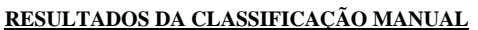

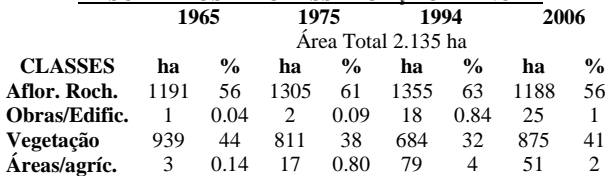

 Desta forma, a etapa final desta pesquisa foi efetuar a sobreposição e combinação da geometria dos respectivos atributos associados dos objetos criados na etapa anterior, gerando um novo tema com o registro das combinações efetuadas. Esta etapa, feita no ArcGis e resultou no mapa final desta pesquisa, conforme Figura 4.

 Somente a partir do cálculo de área dos polígonos gerados nesta etapa, foi possível chegar ao resultado correspondente a evolução da ocupação da bacia hidrográfica do Bonfim, inserida oficialmente dentro dos limites dos PARNASO, quanto ao uso da terra e cobertura e análise histórica dos remanescentes florestais entre os anos 1965 e 2006.

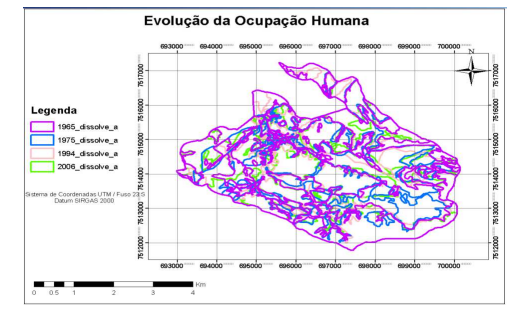

Figura 4 – Mapa final da evolução da ocupação da bacia do Bonfim, inserida dentro dos limites dos PARNASO.

### **4 CONCLUSÕES**

Os dados gerados nesta pesquisa têm o intuito de contribuir para o diagnóstico do estado recente da bacia hidrográfica do Bonfim, no que compete a cobertura vegetal. Informações atualizadas e precisas constituem-se em importantes subsídios para tomada de decisão. Os estudos realizados geraram resultados que possibilitaram uma melhor compreensão da área. De uma forma geral, pôde-se concluir:

#### • Quanto à metodologia:

 Foram observadas pequenas variações entre as duas técnicas utilizadas. A classificação manual, feita no ArcGis, apresentou um resultado bastante eficiente em comparação automática, efetuada no sistema SPRING, para a caracterização da dinâmica de evolução da ocupação da bacia do Bonfim e para análise histórica dos remanescentes florestais entre os anos de 1965 a 2006. A técnica de classificação manual utilizada reduziu bastante o processo de edição e elaboração do mapa temático.

• Quanto á análise dos resultados:

 Os mapas de uso da terra e cobertura vegetal gerados nesta pesquisa proporcionaram uma melhor visualização e análise espacial dos dados gerados. As potencialidades dos sistemas de informações – SIGs utilizados possibilitaram a integração de operações convencionais de base de dados, relativas ao armazenamento, manipulação, análise, consulta e apresentação dos dados, com possibilidades de seleção e busca de informações e suporte a análise geoestatística.

 Os mapas possibilitaram um levantamento atualizado do estado de ocupação da bacia hidrográfica do rio Bonfim e informações sobre a evolução desta ocupação. O cenário da pesquisa pode ser caracterizado da seguinte maneira: predominância, durante todo o período que está sendo estudado, das classes afloramento rochoso e vegetação rupestre e vegetação, com mais de 95% de incidência em todos os anos, sendo que a classe de afloramento rochoso ainda é o maior tipo de cobertura encontrado na área. As classes áreas agricultáveis e obras e edificações, ocuparam nas quatro décadas menos de 5% do total da área de estudos.

## **REFERÊNCIAS**

ANDERSON, P.S. **Fundamentos para fotointerpretação v1. Teoria e métodos**. Sociedade Brasileira de Cartografia. Rio de Janeiro, 1982. 129p.

ALMEIDA, J. **Ortofoto Digital**. 1989. 98 f. Dissertação (Mestrado em Ciências Geodésicas) – Universidade Federal do Paraná, Curitiba.

Antunes, A. F. B. **Classificação de Ambiente Ciliar Baseada em Orientação a Objeto em Imagens de Alta Resolução Espacial**. Tese de Doutorado. Universidade Federal do Paraná, Curitiba. 2003. 147p.

BRITO, Jorge Luiz Nunes; COELHO, Carlos Teixeira. **Fotogrametria Digital**. Rio de Janeiro. Ed. UERJ. 2007. 196p

CAMPBELL, J. B. 2002. **Introduction to Remote Sensing**. 3th ed.Guilford Publications, Inc.,New York. 654 p.

Corrêa, F.V. **O Parque Nacional da Serra dos Órgãos: Entendendo a Dinâmica do Conflito na gestão**. Dissertação (Mestrado em Piscossociologia ) – Universidade Federal do Rio de Janeiro. Rio de Janeiro, RJ. 2009. 252p.

CRÓSTA, A. P. **Processamento Digital de Imagens de Sensoriamento Remoto**. Campinas, UNICAMP, 1992. 170 p.

Dossiê Bonfim. **A Comunidade do Bonfim ameaçada pelo Decreto\_lei nº. 90.023/1984**. Rio de Janeiro, março, 2009.

Figueiredo, D. **Conceitos Básicos de Sensoriamento Remoto**. Companhia Nacional de Abastecimento. Brasília, 2005.

FLORENZANO, Tereza Gallotti. **Imagens de satélite para estudos ambientais**. São Paulo: Oficina de Textos,2002.

GONZALEZ, R & WOODS, R. **Processamento de imagens digitais**. Ed. Edgard Blucher, São Paulo 2000.

IBGE - Instituto Brasileiro de Geografia e Estatística - **Manuais Técnicos em Geociências nº. 9 - Introdução ao Processamento Digital de Imagens** - Rio de Janeiro, 2001.

IBGE. **Manual Técnico de Uso da Terra**. 2ª edição, Rio de Janeiro, 2006.

INPE – Instituto Nacional de Pesquisas Espaciais – Atualização do livro - **Fundamentos de Sensoriamento Remoto e Metodologias de Aplicação – Sistema de Sensores** – 2001 – Autor: Maurício Alves Moreira.

LILLESAND, T. M. & KIEFER, R. W. (1994) **Remote sensing and image interpretation**. New York: John Wiley & Sons.

LOCH, M. **A interpretação de imagens aéreas: noções básicas e algumas aplicações nos campos profissionais**. Florianópolis: Ed. da UFSC, 1984.

MARCHETTI, D. A. B.; GARCIA, G. J. **Princípios de fotogrametria e fotointerpretação**. 1 ed. (4ª Reimpressão), São Paulo: Ed. Nobel, 1988.

MORAES NOVO, E. M. L. **Sensoriamento Remoto – Princípios e Aplicações**. São Paulo, Blücher, 1992. 2ª edição. 480p.

MOREIRA, M. A. **Fundamentos do sensoriamento remoto**. 1a Ed. São José dos Campos.2001.

NOVO, E. M. L. de M. **Sensoriamento Remoto: Princípios e Aplicações**. Editora Edgar Blücher ltda. São José dos Campos, 1989. 308p.

NASCIMENTO, P. S. R.; ALMEIDA, R. 1996. **Utilização de técnica de Segmentação em Imagens TM/Landsat Visando Otimizar a Técnica de Interpretação Visual**. Anais – VIII Simpósio de

Brasileiro de Sensoriamento Remoto. Salvador a, p. 215 – 218.

OLIVEIRA, J. C; SILVA, J. M. F. 2005. **Influência da segmentação no processo de Classificação por região**. Anais - XII Simpósio de Brasileiro de Sensoriamento Remoto. Goiânia, p. 4209 – 4216.

ROCHA, L.G.M. **Os Parques Nacionais do Brasil e a questão fundiária: o caso do Parque Nacional da Serra dos Órgãos**. Dissertação (Mestrado em Ciência Ambiental) – Universidade Federal Fluminense, Niterói, 2002. 190p.

SILVA, Ana Camila. **Zoneamento do Uso e Cobertura da Terra na Bacia Hidrográfica do Rio Paraibuna por Imagens do Satélite LANDSAT 5**. Monografia. Universidade Federal de Juiz de Fora, Juiz de Fora. 2010. 68p.

VIEIRA, Alice Maria Barreto. **Sistema de Classificação de cobertura e uso da terra: uma abordagem em múltiplos níveis/ Alice Maria Barreto Vieira**. – Rio de Janeiro: UFRJ/IGEO, 2005. xvi, 205 f., il. Tese (doutorado em Geografia) - Universidade Federal do Rio de Janeiro, Departamento de Geografia, Instituto de Geociências.